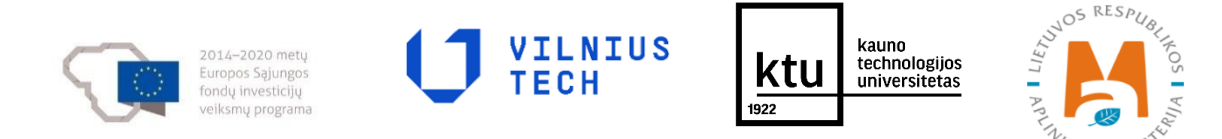

## **Projekto Nr. 10.1.1-ESFA-V-912-01-0029 "Priemonių, skirtų viešojo sektoriaus statinių gyvavimo ciklo procesų efektyvumui didinti, taikant statinio informacinį modeliavimą, sukūrimas" (BIM-LT projekto)**

# **BIM naudų vertinimo ir stebėsenos sistemos skaičiuoklės prototipo derinimo ataskaita**

Versija v 0.3

2023 m.

## **Dokumento versijų istorija**

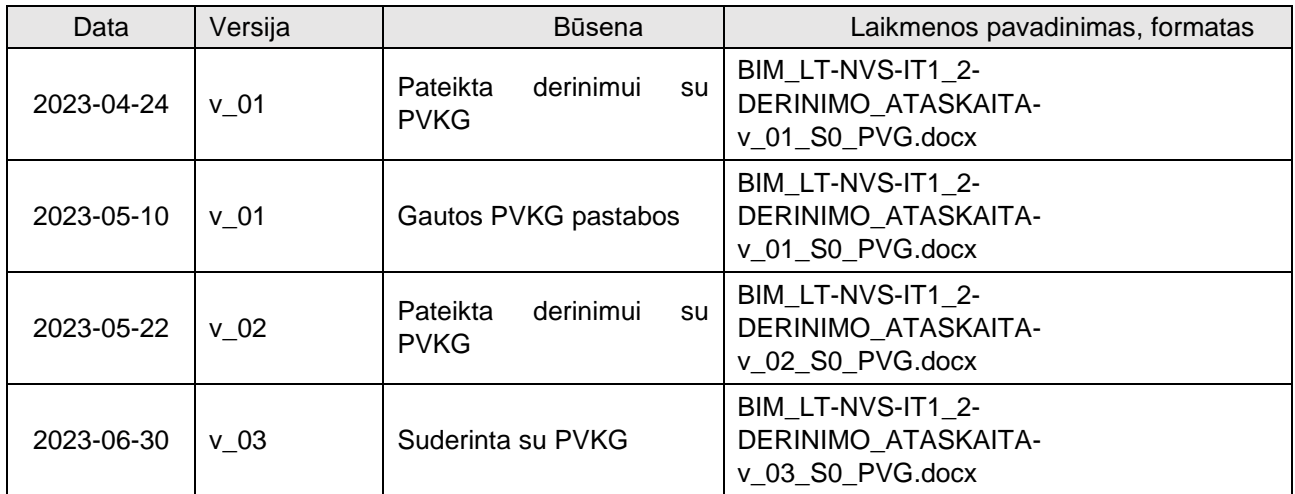

### <span id="page-2-0"></span>**TURINYS**

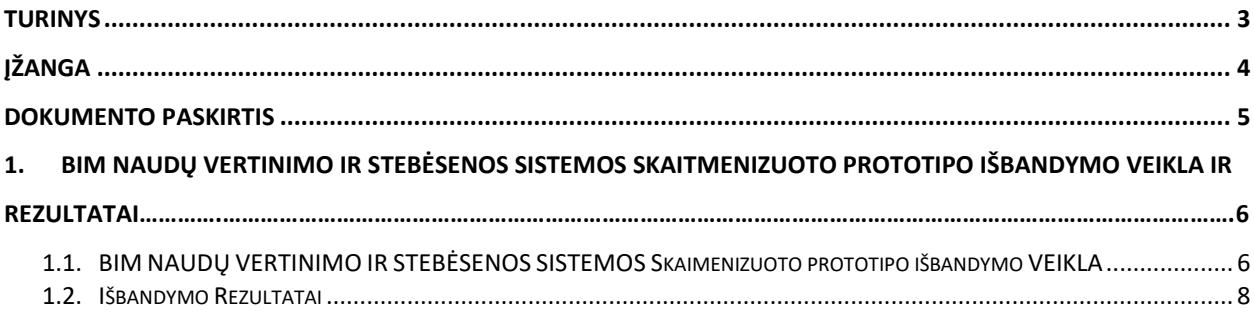

## <span id="page-3-0"></span>**ĮŽANGA**

Šis dokumentas "*BIM naudų vertinimo ir stebėsenos sistemos pirminio modelio išbandymo ataskaita*" rengiamas projekto Nr. 10.1.1-ESFA-V-912-01-0029 "*Priemonių, skirtų viešojo sektoriaus statinių gyvavimo ciklo procesų efektyvumui didinti, taikant statinio informacinį modeliavimą, sukūrimas*" (BIM-LT) apimtyje.

Ataskaitoje aprašyta *BIM naudų vertinimo ir stebėsenos sistemos skaitmenizuoto prototipo* išbandymo eiga ir jos rezultatų suvestinė.

#### <span id="page-4-0"></span>**DOKUMENTO PASKIRTIS**

Dokumento paskirtis yra pristatyti veiklos NVS-IT1\_2 įgyvendinimo metu pasiektus rezultatus, taip sukuriant prielaidas sėkmingam projekto galutinių pasiūlymų teikimo etapo veiklos NVS-IT1\_3 "Galutinė NVS kompiuterizavimo sprendimo investicinio projekto pirkimo sąlygų specifikacija, įgyvendinimui.

#### <span id="page-5-0"></span>**1. BIM NAUDŲ VERTINIMO IR STEBĖSENOS SISTEMOS SKAITMENIZUOTO PROTOTIPO IŠBANDYMO VEIKLA IR REZULTATAI**

#### <span id="page-5-1"></span>1.1 BIM NAUDŲ VERTINIMO IR STEBĖSENOS SISTEMOS SKAITMENIZUOTO PROTOTIPO IŠBANDYMO VEIKLA

Įgyvendinant projektą Nr. 10.1.1-ESFA-V-912-01-0029 "Priemonių, skirtų viešojo sektoriaus statinių gyvavimo ciklo procesų efektyvumui didinti, taikant statinio informacinį modeliavimą, sukūrimas" (BIM-LT projektas) buvo atliktas BIM naudų vertinimo ir stebėsenos sistemos pirminio modelio (toliau – BIM NVS pirminis modelis) išbandymas, kuris apėmė ir BIM naudų vertinimo ir stebėsenos sistemos skaitmenizuoto prototipo (toliau – BIM NVS prototipas) išbandymą. BIM NVS pirminio modelio ir prototipo išbandymo prielaidos, tikslai, uždaviniai, dalyviai ir eiga pateikti dokumente [N](https://connect-projectshareweb.bentley.com/b1604b1c-2829-4723-bf45-5152fd265963/ef5eaee1-2a30-4e7c-846e-8112dd7d62fe/a11a2ea0-670c-4656-b601-c09593427d7e)VS-U2-R2\_NVS išbandymo ataskaita.

BIM naudu vertinimo ir stebėsenos sistemos prototipo išbandymo pagrindinis tikslas – įvertinti BIM NVS pirminio modelio skaitmenizavimo galimybes bei, pagal išbandymo rezultatus, suformuluoti pasiūlymus, kurių pagrindu bus parengta "Galutinė NVS kompiuterizavimo sprendimo investicinio projekto pirkimo sąlygų specifikacija", kuri jeina į BIM projekto trečiojo etapo darbų apimtį.

BIM NVS išbandymo etapui buvo parengti trijų skaičiuoklių/klausimynų prototipai:

- 1. BIM naudų kokybinio vertinimo skaičiuoklė;
- 2. BIM naudų vertinimo ir stebėsenos skaičiuoklė;
- 3. BIM naudų kiekybinio vertinimo EUBIM skaičiuoklė.

Pirmoji ir antroji skaičiuoklės parengtos pagal BIM naudų vertinimo ir stebėsenos sistemos modelį, kuris pateiktas BIM\_LT-WP3-NVS-U3-R1-NVS-v\_02\_S0\_PVG dokumente.

*BIM naudų kokybinio vertinimo skaičiuoklės ir BIM naudų vertinimo ir stebėsenos skaičiuoklė*s prototipai parengti internetinės architektūros pagrindu. Klausimyno dalis realizuota pritaikius Google Forms priemones, o skaičiuojamųjų rodiklių programavimas ir skaičiuoklės naudotojo sąsajos apvalkalo realizavimas atlikti pritaikius licencijuotą Formfacade įrankį. Toks technologinis sprendimas pasirinktas todėl, kad šios priemonės leido greičiau įgyvendinti pokyčius prototipuose, reaguojant į besikeičiantį NVS modelį, kuris buvo išbandomas ir derinamas su PVKG. 1 lentelėje pateiktas skaičiuoklių pokyčių įgyvendinimo žurnalas. Bandymo metu pasirinktas technologinis sprendimas leido praktiškai realiu laiku reaguoti į išbandyme dalyvaujančių naudotojų pastabas, taip keičiant prototipo elgsenos savybes ir iškart gauti grįžtamąjį ryšį iš naudotojų, nereikalaujant pakartotinai pildyti klausimyno. Galutinė NVS IS versija, kuri bus kuriama NVS kompiuterizavimo sprendimo investicinio projekto pagrindu, gali būti realizuota ir kitomis technologijomis, nes panaudotas sprendimas neturi lanksčios klausimynų rezultatų apdorojimo ir pateikimo naudotojams sąsajos. Veiklos metu nebuvo keliamas uždavinys išbandyti ir atrinkti technologijas NVS IS sprendimui realizuoti, kuris bus įgyvendintas atskiro viešojo pirkimo pagrindu. Be to toks sprendimas nėra tikslingas, įvertinant nuolatinę technologijų kaitą ir neapibrėžtumą laike, kada bus kuriama NVS IS sistema.

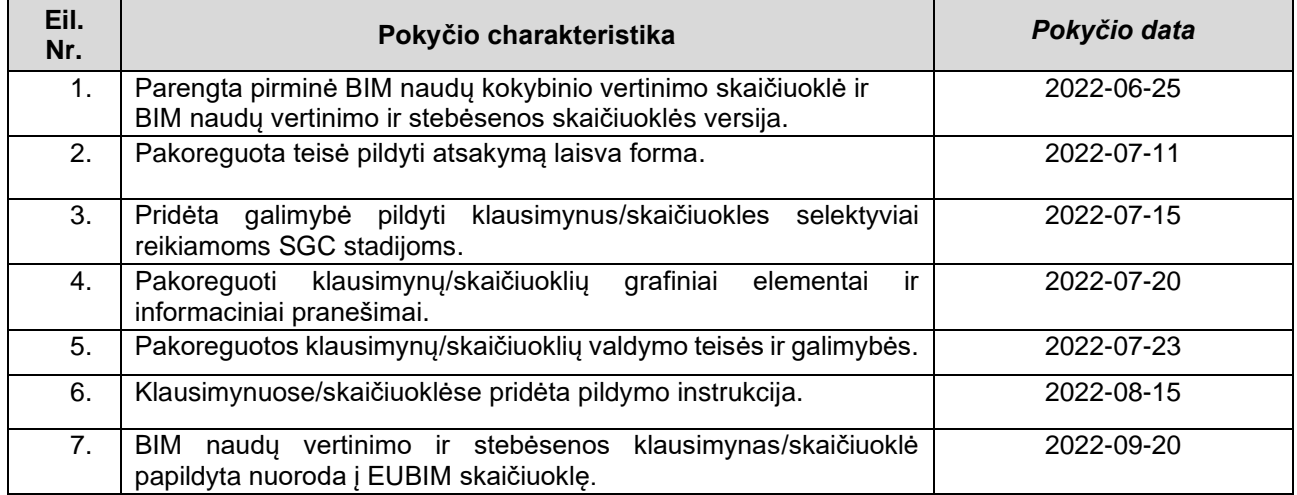

#### **1 Lentelė.** BIM NVS skaičiuoklių pokyčių žurnalas

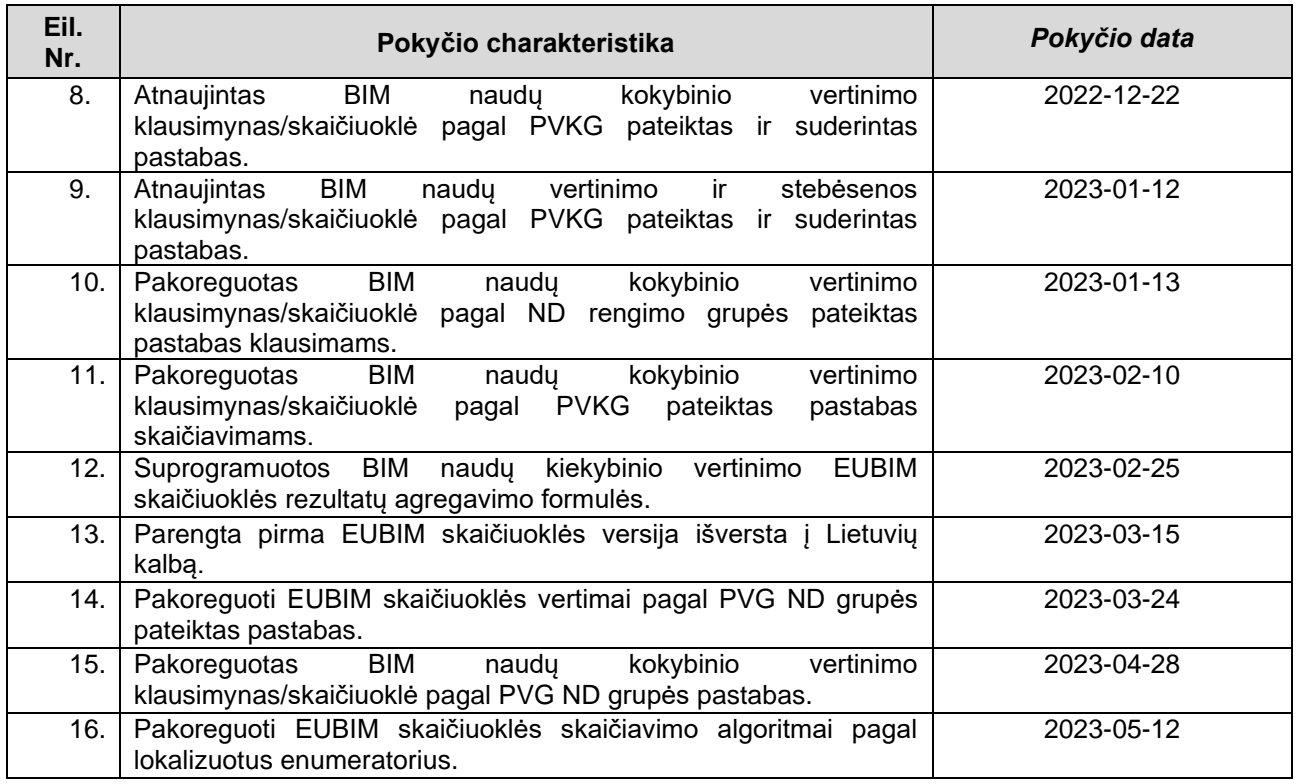

*BIM naudų kokybinio vertinimo skaičiuoklė*. Aktuali skaičiuoklės versija pasiekiama šiuo adresu: BIM naudų kokybinio vertinimo skaičiuoklė. Bandymų metu buvo sukurtos dvi skaičiuoklės versijos. Pirmoji skaičiuoklės versija buvo parengta pagal BIM NVS pirminį modelį. Taip pat kiekvienam skaičiuoklės klausimyno klausimui buvo sukurtas pastabų laukelis. Informacija, surinkta iš naudotojų šio laukelio pagalba, buvo reikšminga tobulinant klausimyną. Skaičiuoklė buvo tobulinama visų šešių BIM NVS pirminio modelio bandymų etapų metu. Po kiekvieno etapo, įvertinus gautas pastabas, buvo atliekami skaičiuoklės pakeitimai. Antroji skaičiuoklės versija buvo sukurta, kai PVG norminių dokumentų darbo grupė parengė apibendrintą BIM NVS pirminio modelio pokyčių suvestinę. Kadangi pokyčiai buvo ženklūs, sukurta nauja (antroji) skaičiuoklės versija, kuri tolimesnių bandymų metu dar buvo patikslinta. Skaičiuoklės bandymų metu iš respondentų gauti rezultatai buvo išsaugoti Google Sheets dokumente.

*BIM naudų vertinimo ir stebėsenos skaičiuoklė*. Aktuali skaičiuoklės versija pasiekiama šiuo adresu: BIM naudų vertinimo ir stebėsenos skaičiuoklė. Bandymų metu buvo sukurtos trys skaičiuoklės versijos. Skaičiuoklė buvo tobulinama visų šešių BIM NVS pirminio modelio bandymų etapų metu. Po kiekvieno etapo įvertinus gautas pastabas buvo atliekami pokyčiai skaičiuoklėje. Antroji ir trečioji skaičiuoklės versijos buvo sukurtos, kai PVG norminių dokumentų darbo grupė parengė apibendrintas BIM NVS modelio pokyčių suvestines. Įvertinus pokyčių apimtis, buvo priimtas sprendimas sukurti naujas skaičiuoklės versijas. Skaičiuoklės bandymų metu iš respondentų gauti rezultatai buvo išsaugoti Google Sheets dokumente.

*BIM naudų kiekybinio vertinimo EUBIM skaičiuoklė*. Gavus autorių sutikimą, ši skaičiuoklė parengta lokalizavus (t. y. pritaikius lietuvių kalbai) EUBIM skaičiuoklę. Skaičiuoklė realizuota kaip Microsoft Excel (toliau MS Excel) failas. Vertimas apėmė ne tik skaičiuoklės celių turinio vertimą, bet ir skaičiuoklėje naudojamų makro komandų programinio kodo ir pranešimų vertimą. EUBIM skaičiuoklės versija lietuvių kalba pateikta šiuo adresu: EUBIM\_RINA\_ BIM taikymo kaštų-naudos analizės modelis. Nuoroda į skaičiuoklę yra pateikta ir BIM naudų vertinimo ir stebėsenos skaičiuoklėje, nes jos pildymo metu reikia pateikti keletą rodiklių, gautų pildant BIM naudų kiekybinio vertinimo EUBIM skaičiuoklę.

Respondentų pateikti skaičiuoklių/klausimynų duomenys yra pasiekiami projekto CDE aplinkoje:

- BIM naudų kokybinio vertinimo klausimyno atsakymai ir skaičiuoklės rezultatai 1 iteracija (nuoroda į dokumentą, patalpintą projekto CDE) ;
- BIM naudų kokybinio vertinimo klausimyno atsakymai ir skaičiuoklės rezultatai 2 iteracija (nuoroda į dokumentą, patalpintą projekto CDE) ;

• BIM naudų vertinimo ir stebėsenos klausimyno atsakymai – 1 iteracija (nuoroda į dokumentą, patalpintą projekto CDE).

#### <span id="page-7-0"></span>1.2 IŠBANDYMO REZULTATAI

BIM NVS prototipo išbandymo metu buvo išbandytas ir patobulintas BIM NVS pirminis modelis. Tuo pačiu buvo suformuluotos rekomendacijos NVS kompiuterizavimo sprendimo investicinio projekto pirkimo sąlygų specifikacijai, kuri bus parengta baigiamojo etapo veiklos NVS-IT1\_3 metu. Po BIM NVS pirminio modelio ir prototipo išbandymo gautų rekomendacijų suvestinė pateikiama 2 lentelėje.

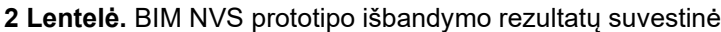

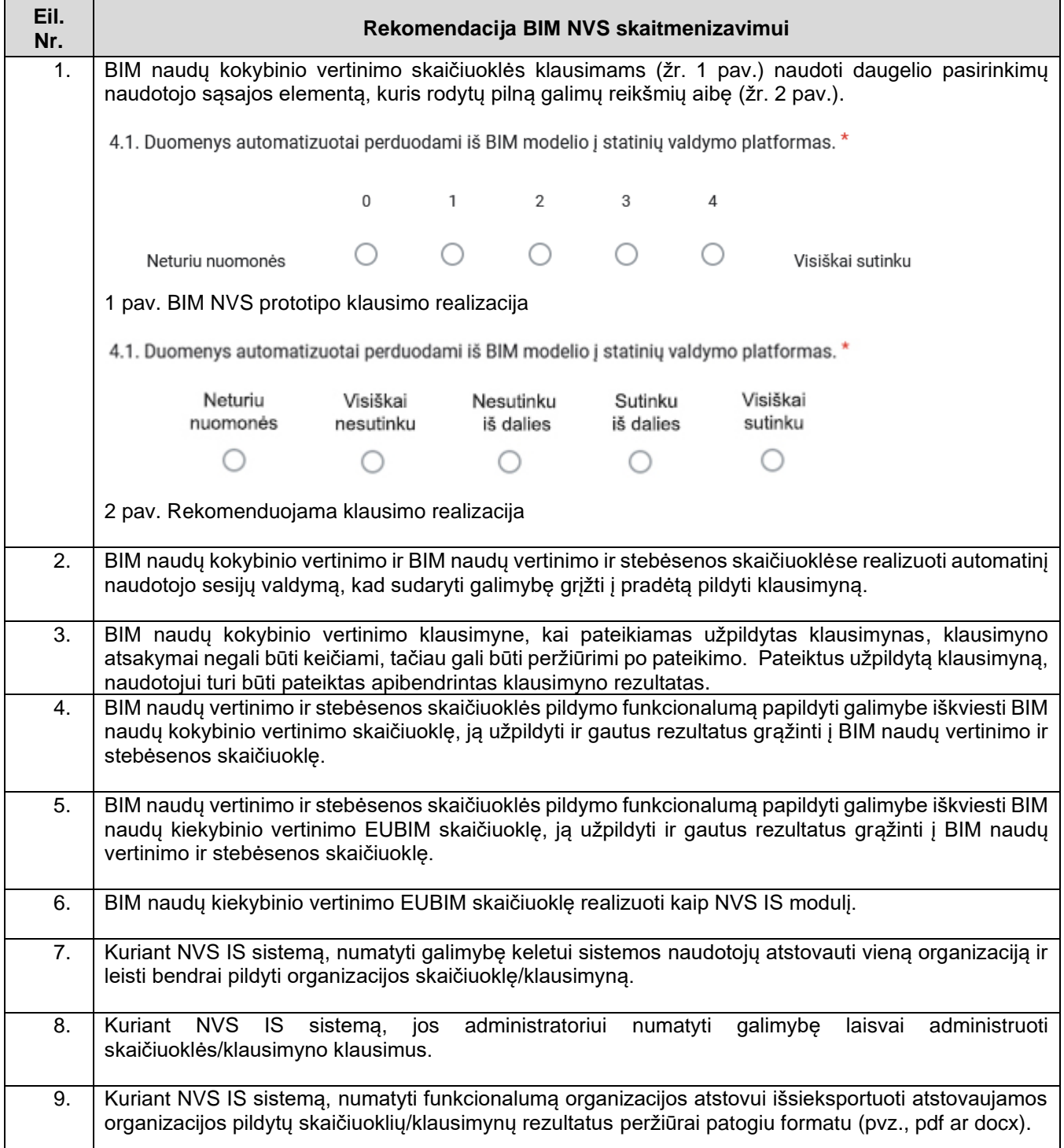